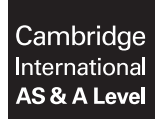

**Cambridge International Examinations**  Cambridge International Advanced Subsidiary and Advanced Level

#### **COMPUTER SCIENCE 9608/23**

Paper 2 Written Paper **October/November 2016**

MARK SCHEME Maximum Mark: 75

**Published** 

This mark scheme is published as an aid to teachers and candidates, to indicate the requirements of the examination. It shows the basis on which Examiners were instructed to award marks. It does not indicate the details of the discussions that took place at an Examiners' meeting before marking began, which would have considered the acceptability of alternative answers.

Mark schemes should be read in conjunction with the question paper and the Principal Examiner Report for Teachers.

Cambridge will not enter into discussions about these mark schemes.

Cambridge is publishing the mark schemes for the October/November 2016 series for most Cambridge IGCSE<sup>®</sup>, Cambridge International A and AS Level components and some Cambridge O Level components.

® IGCSE is the registered trademark of Cambridge International Examinations.

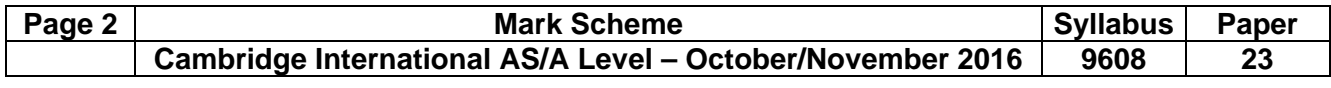

**1 (a)** 

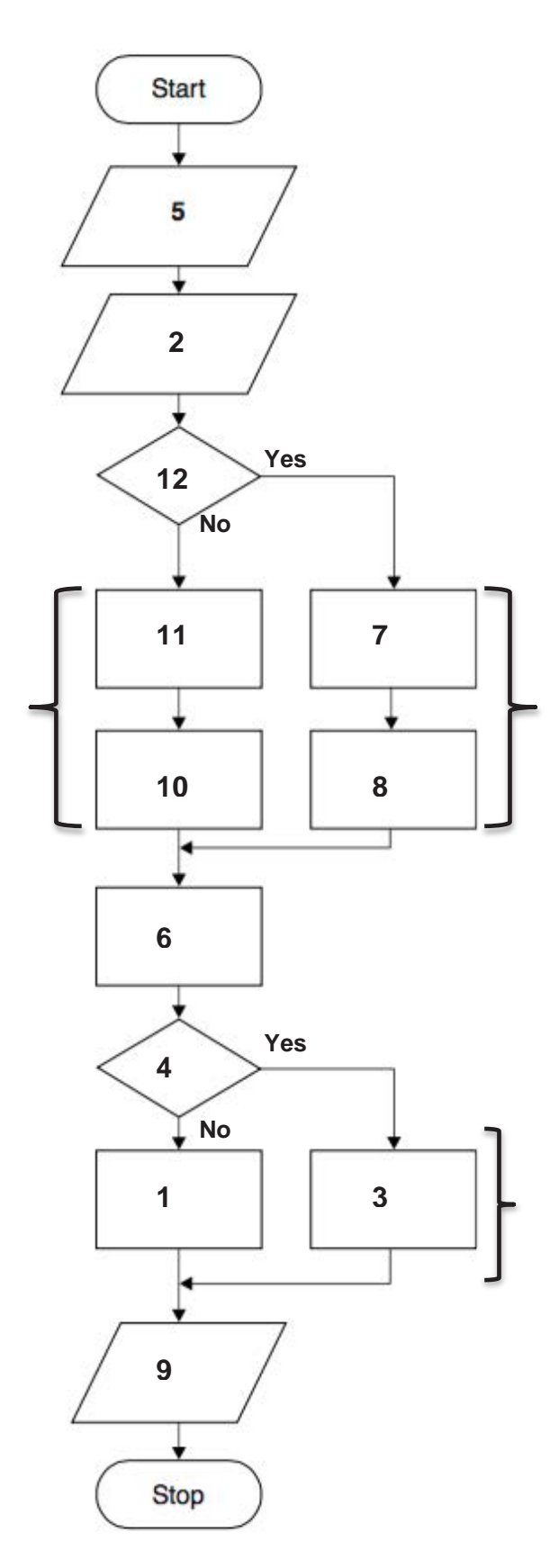

Note: Order of 11, 10 and 7,8 may be reversed.

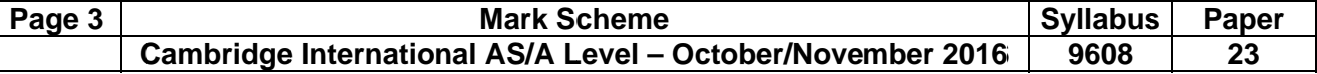

One mark for each of the following symbols / symbol combinations:

- 2
- 7 and 8 from YES
- 10 and 11
- 6
	- $\bullet$ 1 and 3 (1 from NO, 3 3 from YES S)
- 9
	- 12 and 4

#### (b) Rows 2 to 7 are examples only

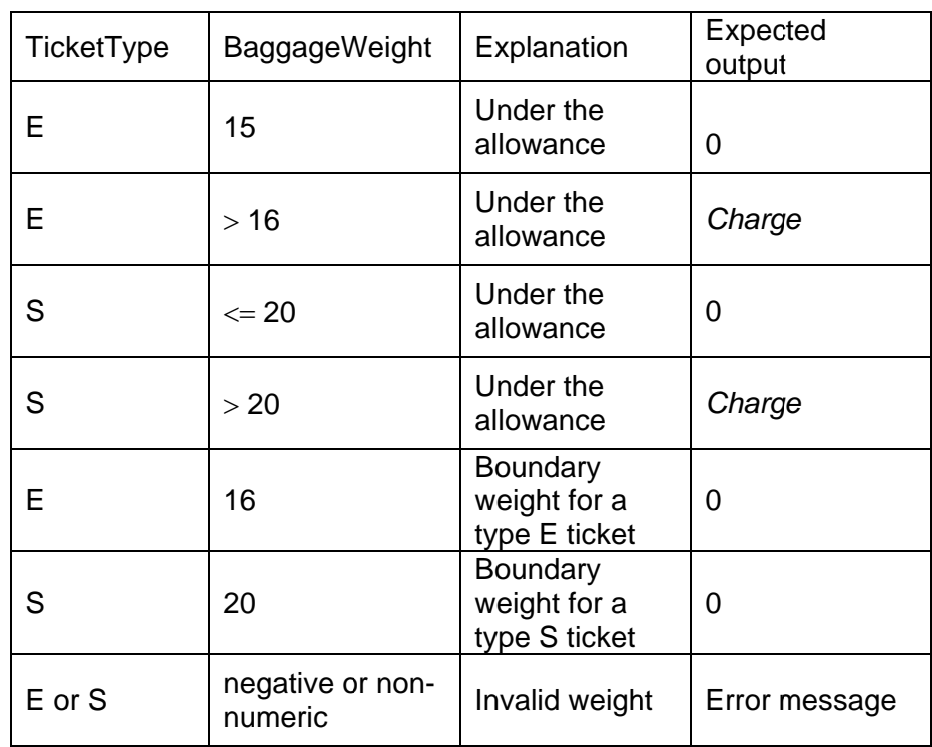

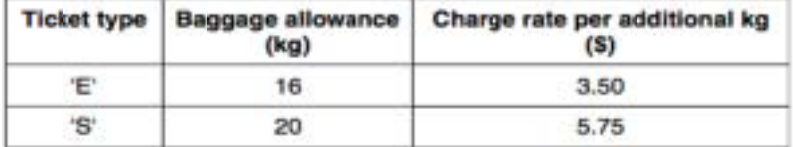

## **On e mark for each diffe rent test (e examples a above)**

**Max [5 ]** 

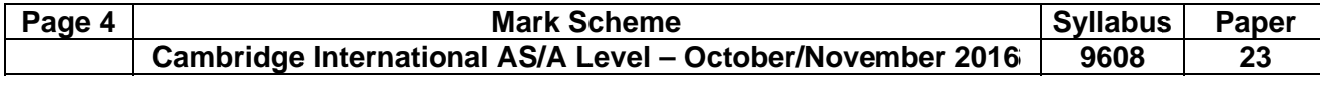

```
(c) INPUT TicketType
   WHILE NOT (TicketType = 'E') OR (TicketType = 'S')
      INPUT TicketType
   ENDWHILE
```
One mark for each of:

- WHILE ... ENDWHILE  $\bullet$
- Correct condition in a loop  $\bullet$
- INPUT within loop plus one before loop // alternative arrangement leading to correct exit  $\bullet$ from loop  $[3]$

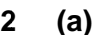

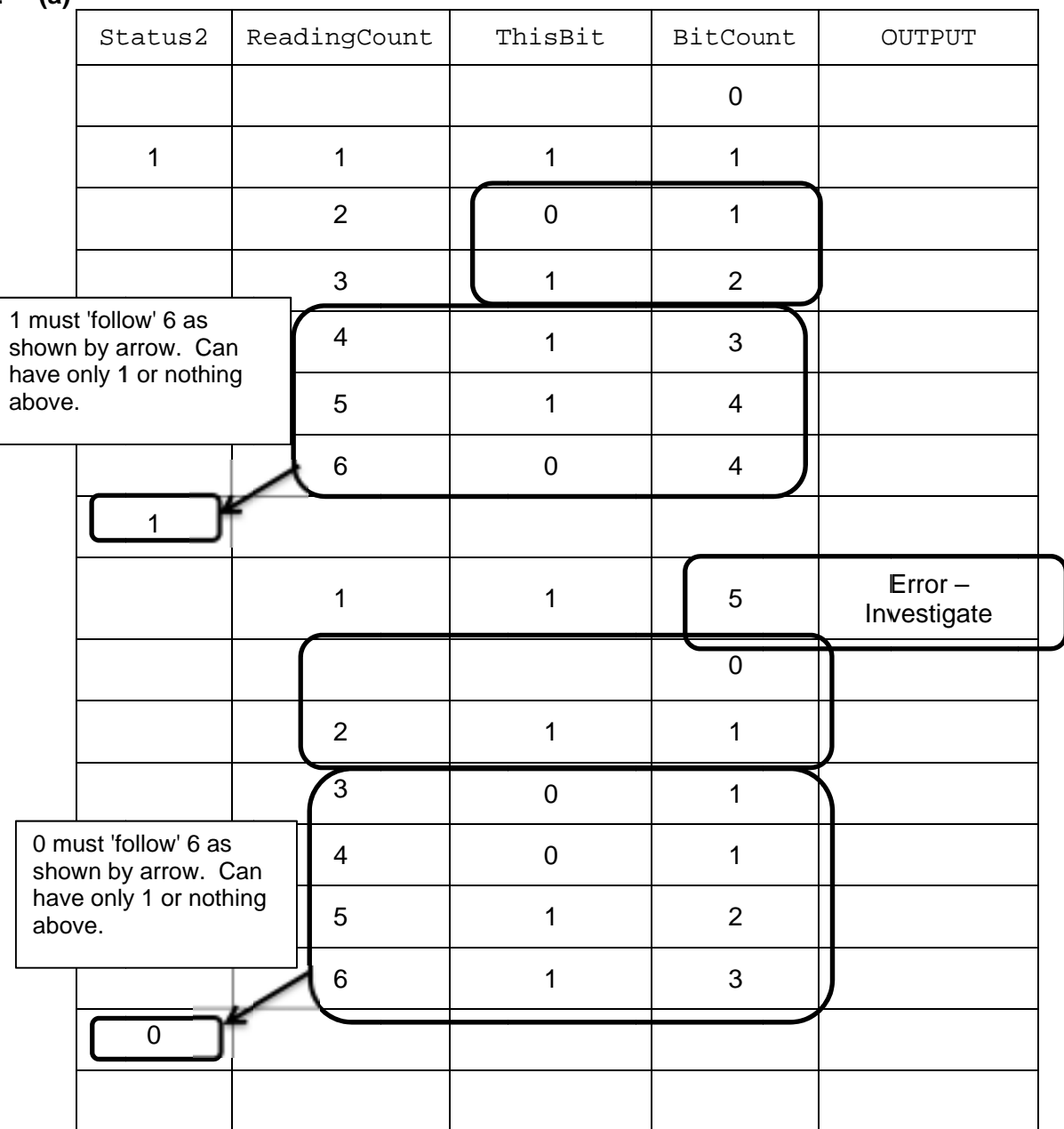

One mark per area outlined

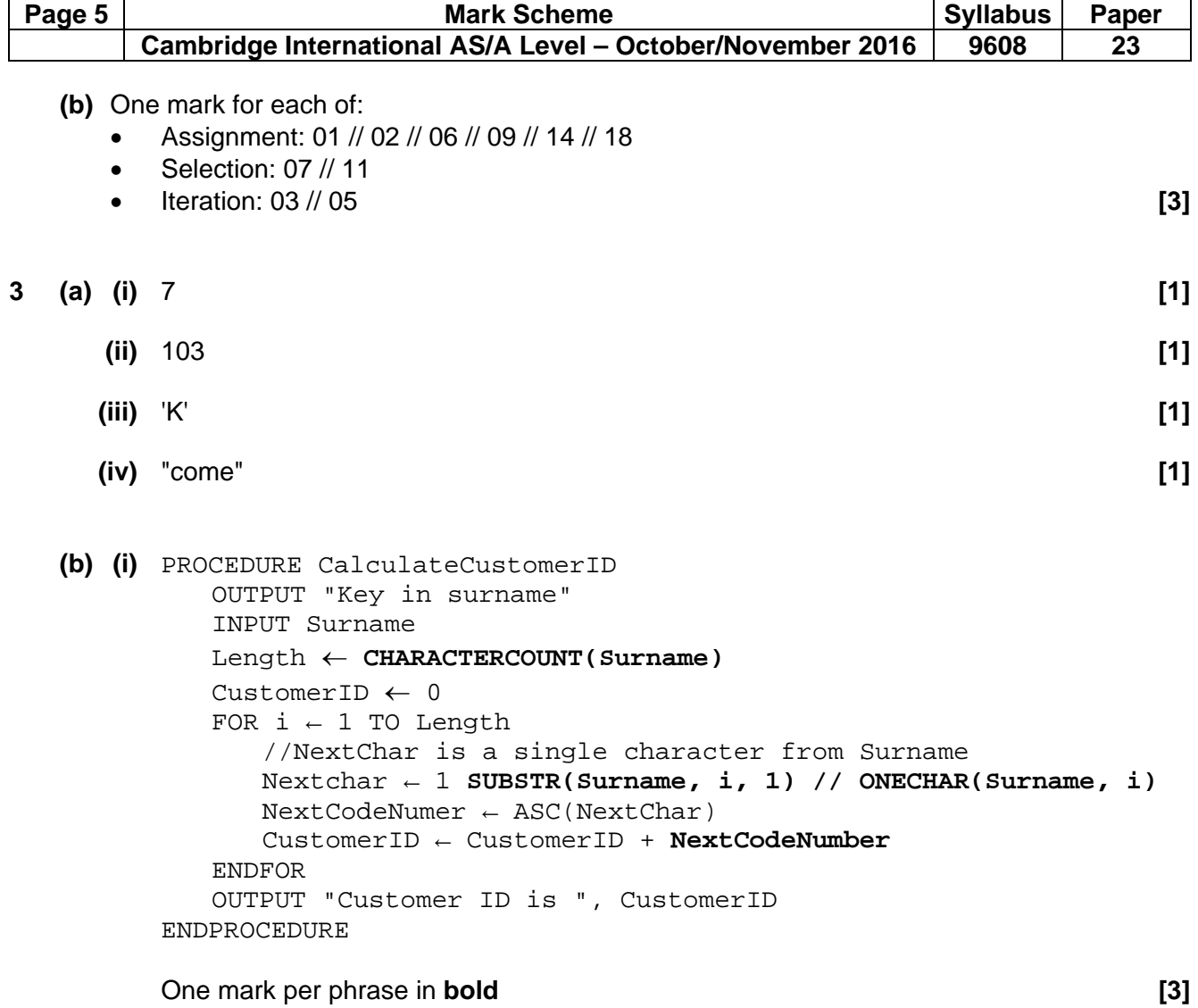

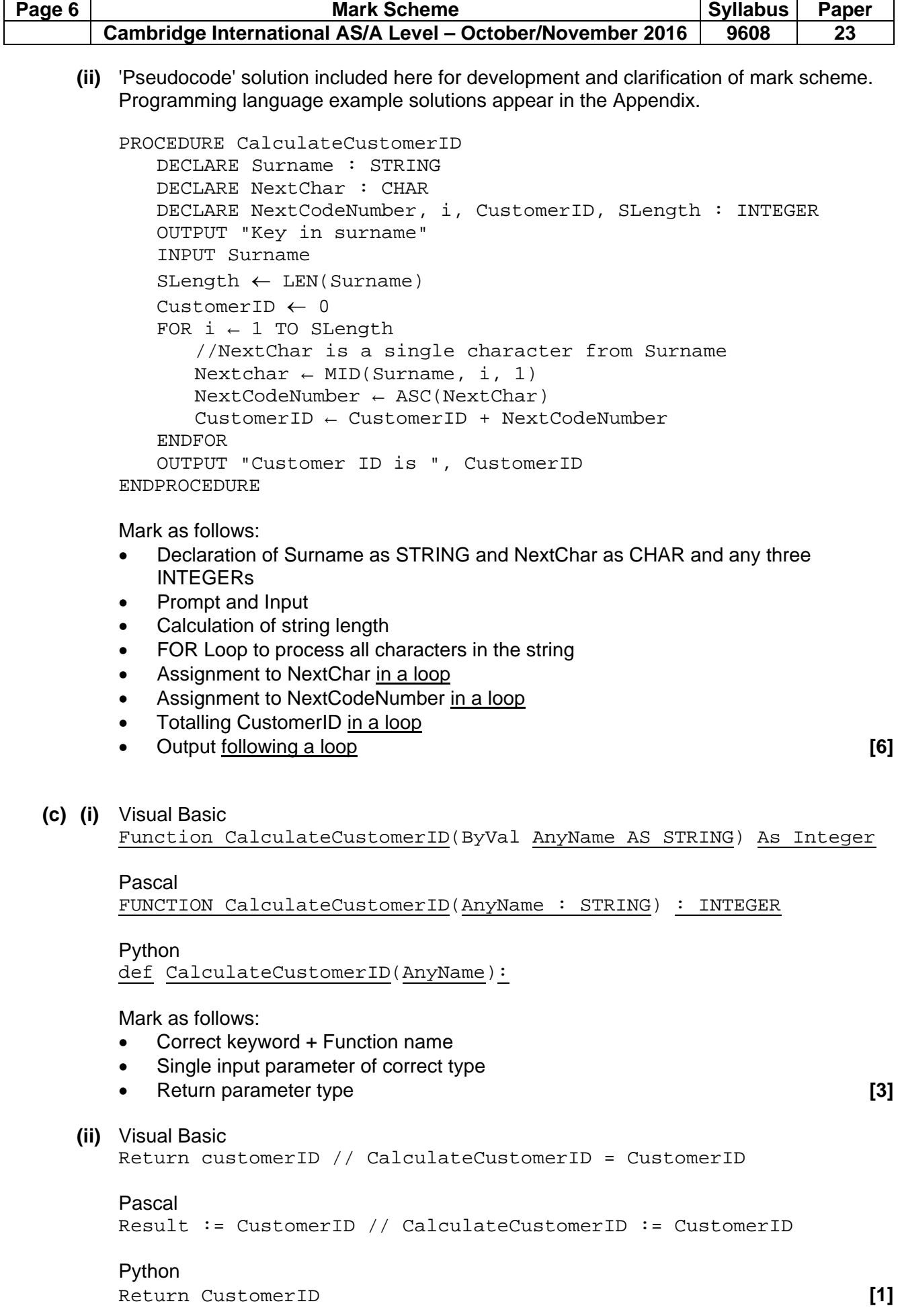

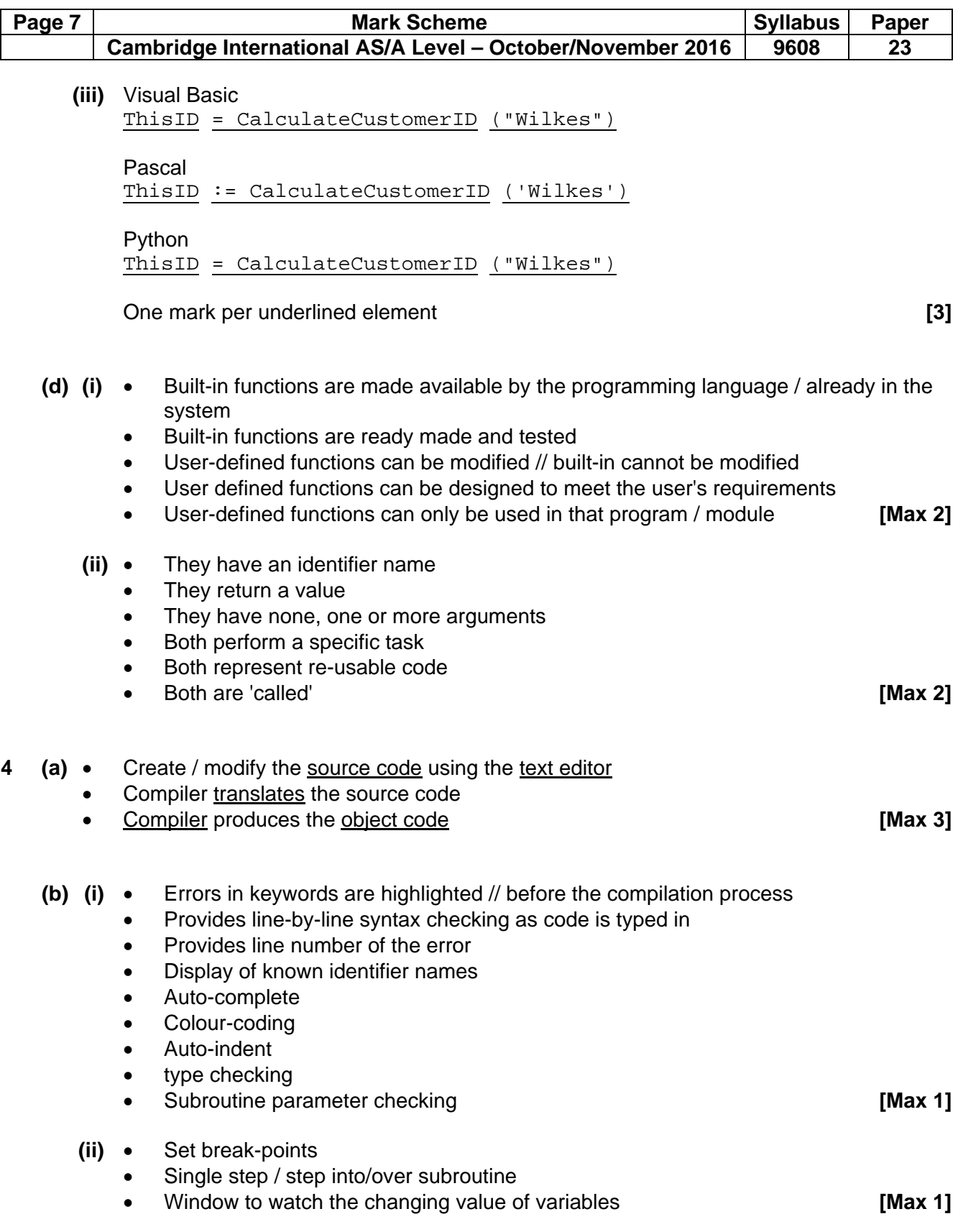

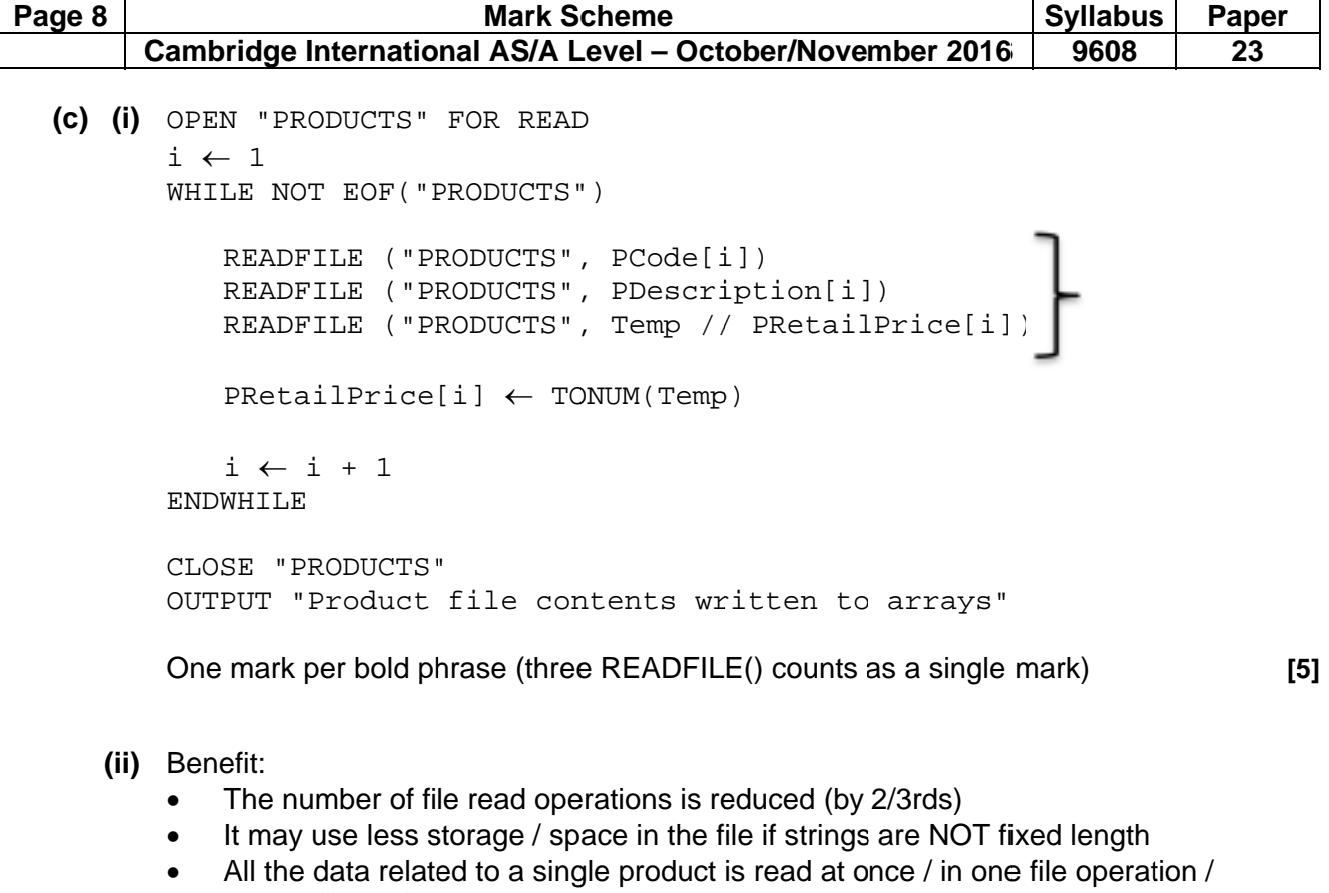

Drawback:

- The program will need to use the string handling functions to isolate each of the  $\bullet$ three items of data
- Difficult to isolate data items if the format is not consistent
- More difficult to search  $\bullet$

grouped together

Max one benefit and one drawback

 $[2]$ 

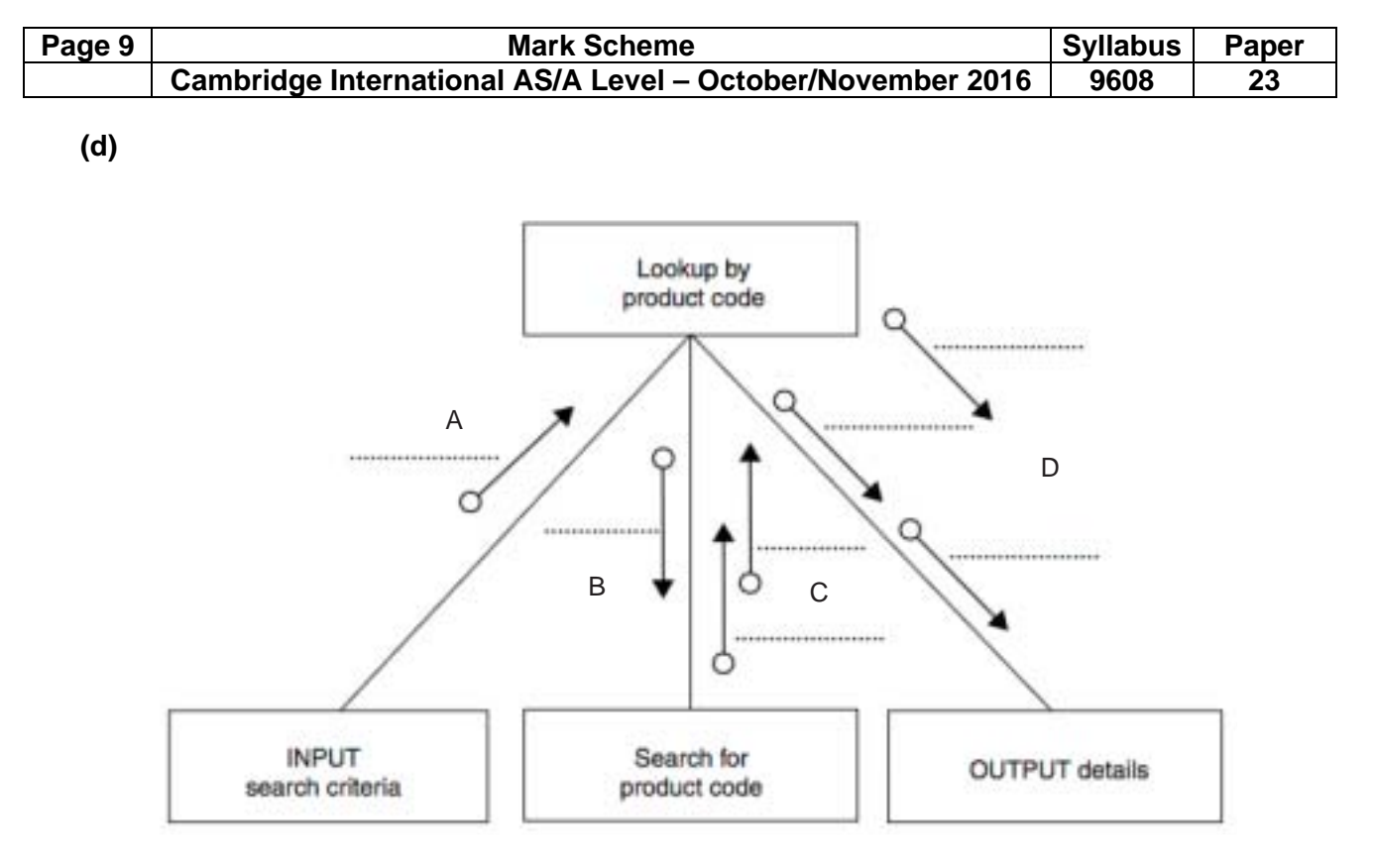

One mark per group (one or more names) as follows:

- A: SearchCode
- B: SearchCode // ThisIndex
- C: ThisRetailPrice, ThisDescription
- D: SearchCode, ThisDescription, ThisRetailPrice **[4]**

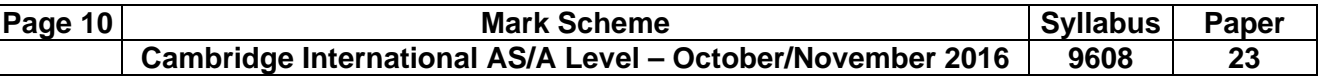

 **(e)** 'Pseudocode' solution included here for development and clarification of mark scheme. Programming language example solutions appear in the Appendix.

```
 FUNCTION ProductCodeSearch(AnyName : String) RETURNS : Integer 
        DECLARE FoundPos : Integer 
        DECLARE i : Integer 
       i \leftarrow 1
       FoundPos \leftarrow -1 REPEAT 
           IF AnyName = PCode[i] 
             THEN 
             FoundPos ← i 
           ELSE 
             i \leftarrow i + 1 ENDIF 
       UNTIL (i = 1001) OR (FoundPos <> -1)
        RETURN FoundPos 
      ENDFUNCTION 
      Mark as follows: 
      • Function header returns INTEGER 
        • Initialisation of index variable 
      • Loop through array PCode (including exit when found) 
     • Comparison of AnyName with PCode<sup>[i]</sup> in a loop
     • Increment index variable in a loop
     • Return index if AnyName found AND return -1 if AnyName not found [Max 6]
5 (i) 13 / 13.0 [1] 
 (ii) 18.6 [1] 
     (iii) TRUE [1] 
 (iv) 32 [1] 
 (v) 22 [1]
```
\*\*\* End of Mark Scheme – Example program code solutions follow \*\*\*

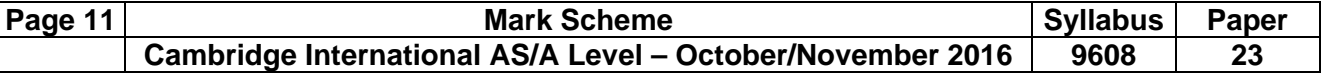

#### **Appendix – Example program code solutions**

#### **3(b)(ii): Visual Basic**

```
Dim Surname As String 
Dim NextChar As Char 
Dim NextCodeNumber As Integer 
Dim i As Integer 
Dim CustomerID As Integer 
Dim SLength As Integer 
Console.Write("Key in surname ") 
Surname = Console.ReadLine 
SLength = Len(Surname) 
CustomerID = 0 
   For i = 1 To SLength
       \\ NextChar is a single character from surname 
      NextChar = Mid(Surname, i, 1) NextCodeNumber = Asc(NextChar) 
       CustomerID = CustomerID + NextCodeNumber 
    Next
```
Console.WriteLine("Customer ID is " & CustomerID)

#### **3(b)(ii): Pascal**

```
Var Surname : string; 
    SLength, i, CustomerID, NextCodeNumber : integer; 
    NextChar : char; 
begin 
   Writeln ('Enter the surname: ');
    Readln (Surname); 
    SLength := Length(Surname); 
    CustomerID := 0; 
   For i := 1 to SLength do
       begin 
         NextChar := SurName[i]; NextCodeNumber := Ord(NextChar); 
         CustomerID := CustomerID + NextCodeNumber;
       end; 
   Writeln ('Customer ID is ', CustomerID);
    Readln; 
end.
```
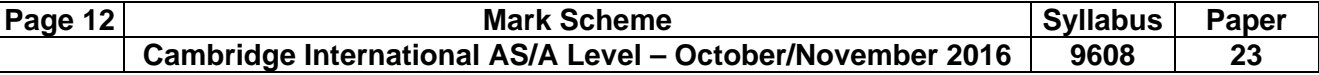

## **3(b)(ii): Python**

```
# Surname String 
# NextChar Char 
# NextCodeNumber, I, CustomerID, SLength Integer 
Surname = input("Key in Surname ") 
SLength = len(Surname)
CustomerID = 0 
for i in range(SLength): 
    # NextChar is a single character from surname 
    NextChar = Surname[i] 
    NextCodeNumber = ord(NextChar) 
    CustomerID = CustomerID + NextCodeNumber
```

```
print("Customer ID is " + str(CustomerID))
```
# **4(e): Visual Basic**

```
Function ProductCodeSearch(ByVal SearchCode As String) As Integer 
    Dim FoundCode As Integer 
    Dim i As Integer 
   i = 1FoundCode = -1 Do 
       If SearchCode = PCode(i) Then 
          FoundCode = i 
       Else 
         i = i + 1 End If 
   Loop Until i = 1001 Or FoundCode <> -1
    Return FoundCode 
End Function
```
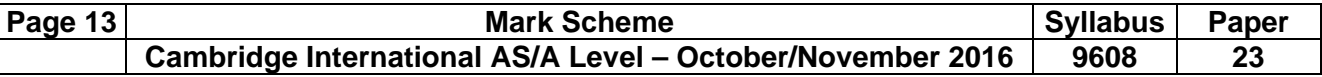

#### **4(e): Pascal**

Function ProductCodeSearch (SearchCode : String): integer;

```
var FoundCode, ThisIndex : integer;
       Found : Boolean; 
 Begin 
   Found := false;
   ThisIndex := 1; Repeat 
       If SearchCode = PCode[ThisIndex] then 
          Begin
              FoundCode := ThisIndex; 
              Found := true; 
              Else 
                ThisIndex := ThisIndex + 1;
          end; 
   Until (ThisIndex = 1001) OR (Found);
    If Found = false then 
      FoundCode := -1 ProductCodeSearch := FoundCode; 
 end.
```
## **4(e): Python**

```
def ProductCodeSearch(SearchCode): 
    # list indexes start at zero 
   i = 0 Found = "no" 
   while not(i == 1001 or Found == "yes"):
       if SearchCode == PCode[i]: 
          Found = "yes" 
          FoundIndex = i 
       else: 
         i = i + 1 if Found == "no": 
      FoundIndex = -1
```
return FoundIndex